# TINTA DIGITAL PARA SUBLIMAÇÃO

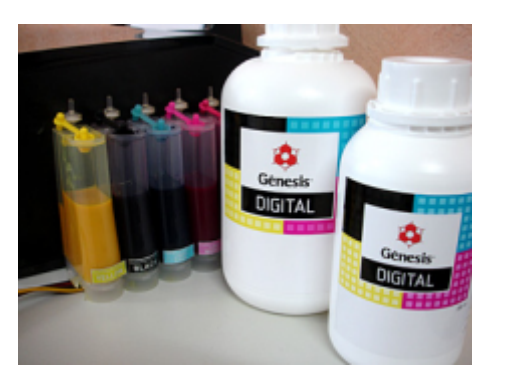

### PASSO 01:

A impressão no papel de transfer será feita com umaimpressora Epson® R290 de 6 cores (CMYK, Light Cyan e Light Magenta), adaptando o sistema Bulk para evitar recargas dos cartuchos.

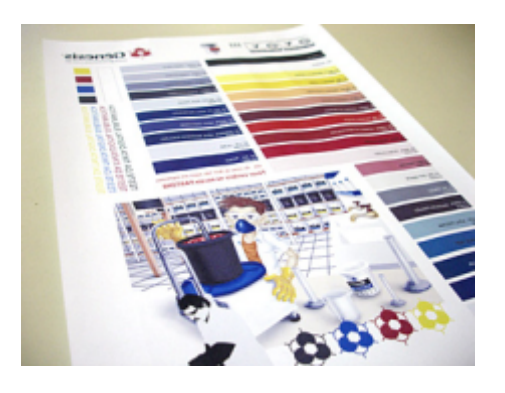

#### PASSO 04·

é o papel ideal. Verificar o tipo de papel que está usando, pois a absorção da tinta varia conforme sua qualidade. Um fator muito importante na qualidade do transfer

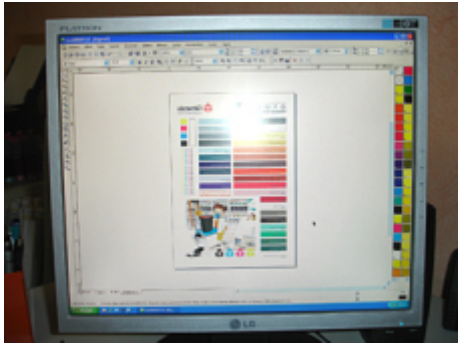

### PASSO 02:

A qualidade do arquivo deverá estar em alta resolução para obter um melhor resultado final. Lembre-se de inverter (espelhar) a imagem antes da impressão, pois se trata de um transfer.

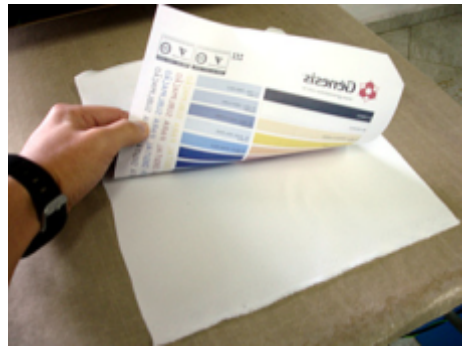

## PASSO 05:

100 libras de pressão. Por se tratar de um transfer sublimático, utilizar tecido 100% poliéster como substrato. Levar à prensa a 200ºC por 25 segundos e

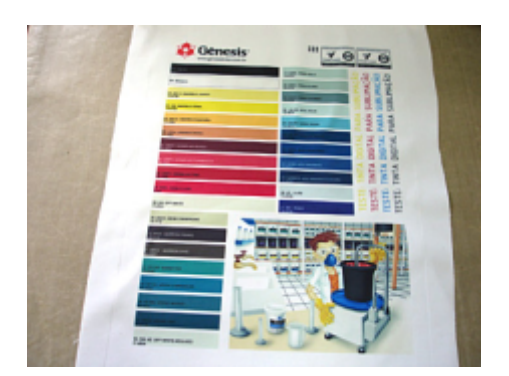

## PASSO 07:

A qualidade de impressão no sistema digital é muito superior a uma impressão serigráfica, proporcionando uma ótima definição da imagem e reprodução de cores perfeitas.

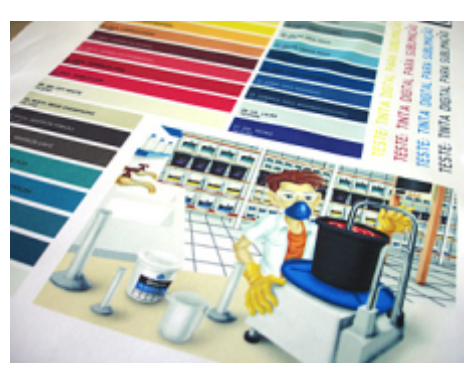

# PASSO 08:

A qualidade do tecido é um fator de extrema importância para conseguir atingir um nível de vibração das cores e para obter este resultado. Utilizar sempre tecidos de poliéster branco para obter as cores reais.

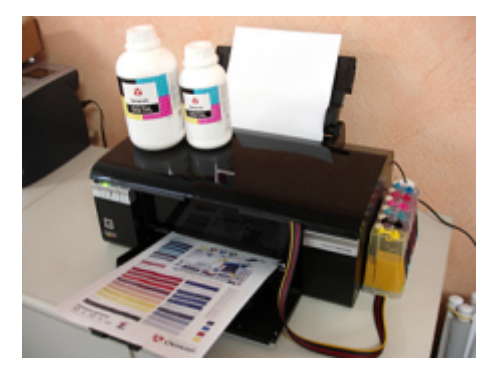

# PASSO 03:

Aconselhamos sempre imprimir com a melhor qualidade, assim a cor ficará mais próxima do real. Deixar secar por cerca de 10 minutos ao ar antes de fazer qualquer manuseio.

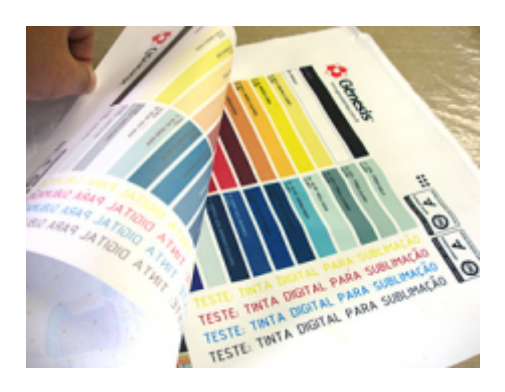

PASSO 06: indesejáveis. Remover o papel a quente para evitar manchas

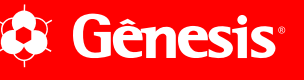